# **Robotics Service Bus - Enhancement #921 logger and friends should create symlinks automatically**

03/02/2012 08:13 PM - J. Moringen

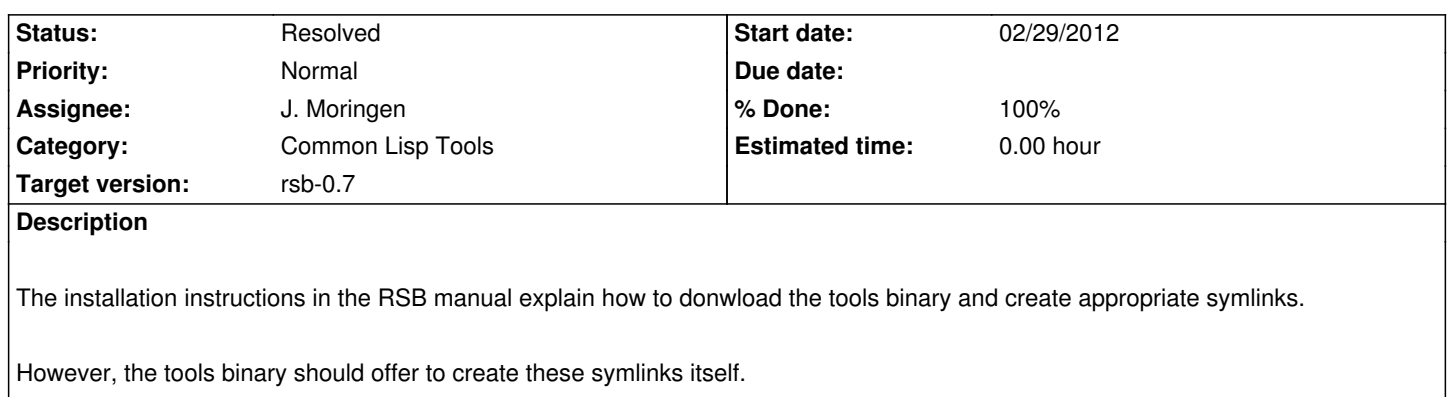

## **Associated revisions**

### **Revision ef9eeadf - 03/11/2012 04:07 PM - J. Moringen**

Explain symlink creation in manual/preparation.rst

refs #921

 - manual/preparation.rst: extended explanation of symbolic link creation; describe new interactive and non-interactive symbolic link creation

#### **Revision 1576fb16 - 03/11/2012 04:31 PM - J. Moringen**

Added automatic creation of symlinks in main/main.lisp fixes #921

 - main/main.lisp (main): improved help text; accept create-links commandline option; ask interactively whether links should be created

 (%maybe-create-link): new function; helper function for creating a symbolic link if necessary

(%maybe-create-links): new function; helper function for creating

symbolic links for entry points as necessary

## **Revision 0d80d1db - 03/11/2012 04:31 PM - J. Moringen**

Fixed binary name in main/main.lisp

refs #921

- main/main.lisp (main): fixed binary name

## **Revision 9491753f - 03/11/2012 10:02 PM - J. Moringen**

merged automatic symlink creation from trunk (r3437, r3439, r3440) refs #921

#### **Revision 7d8c15c8 - 03/11/2012 10:02 PM - J. Moringen**

merged automatic symlink creation from trunk (r3437, r3439, r3440) refs #921

## **#1 - 03/11/2012 04:40 PM - J. Moringen**

*- Status changed from New to Resolved*

*- % Done changed from 0 to 100*

Applied in changeset r3439.